## <<ADOBE INDESIGN CS6 >>

, tushu007.com

<<ADOBE INDESIGN CS6 >>

- 13 ISBN 9787115292629
- 10 ISBN 7115292620

出版时间:2013-1

ACAA DDC

页数:355

字数:598000

extended by PDF and the PDF

http://www.tushu007.com

<<ADOBE INDESIGN CS6 >>

ADOBE INDESIGN CS6 Adobe InDesign CS6

ADOBE INDESIGN CS6 and  $\alpha$  and  $\alpha$  adobe

, tushu007.com

ADOBE INDESIGN CS6 Adobe (ACPE) Adobe (ACCD)  $(ACCD)$ 

# <<ADOBE INDESIGN CS6 >>

andobethe the Adobeth Adobeth Adobeth Adobeth Adobeth Adobeth Adobeth Adobeth Adobeth Property and Adobeth Property and Adobeth Adobeth Property and Adobeth Property and Adobeth Property and Adobeth Property and Adobeth Pr

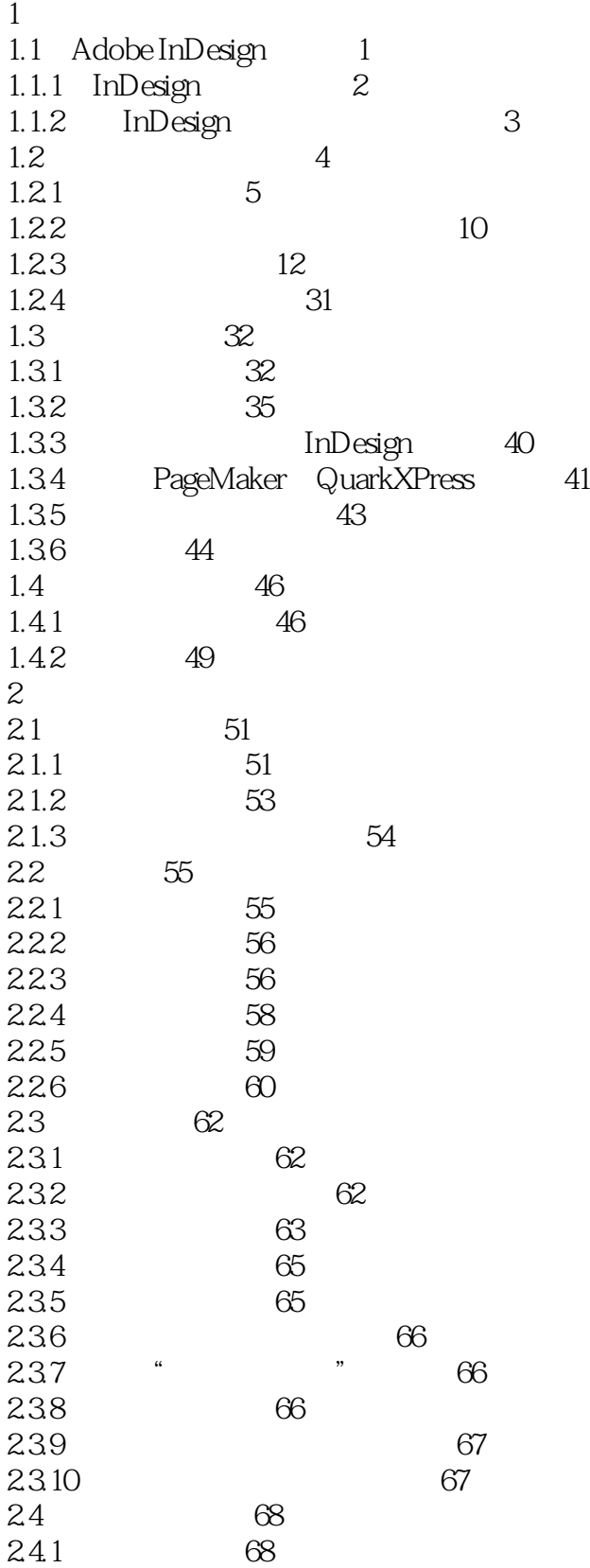

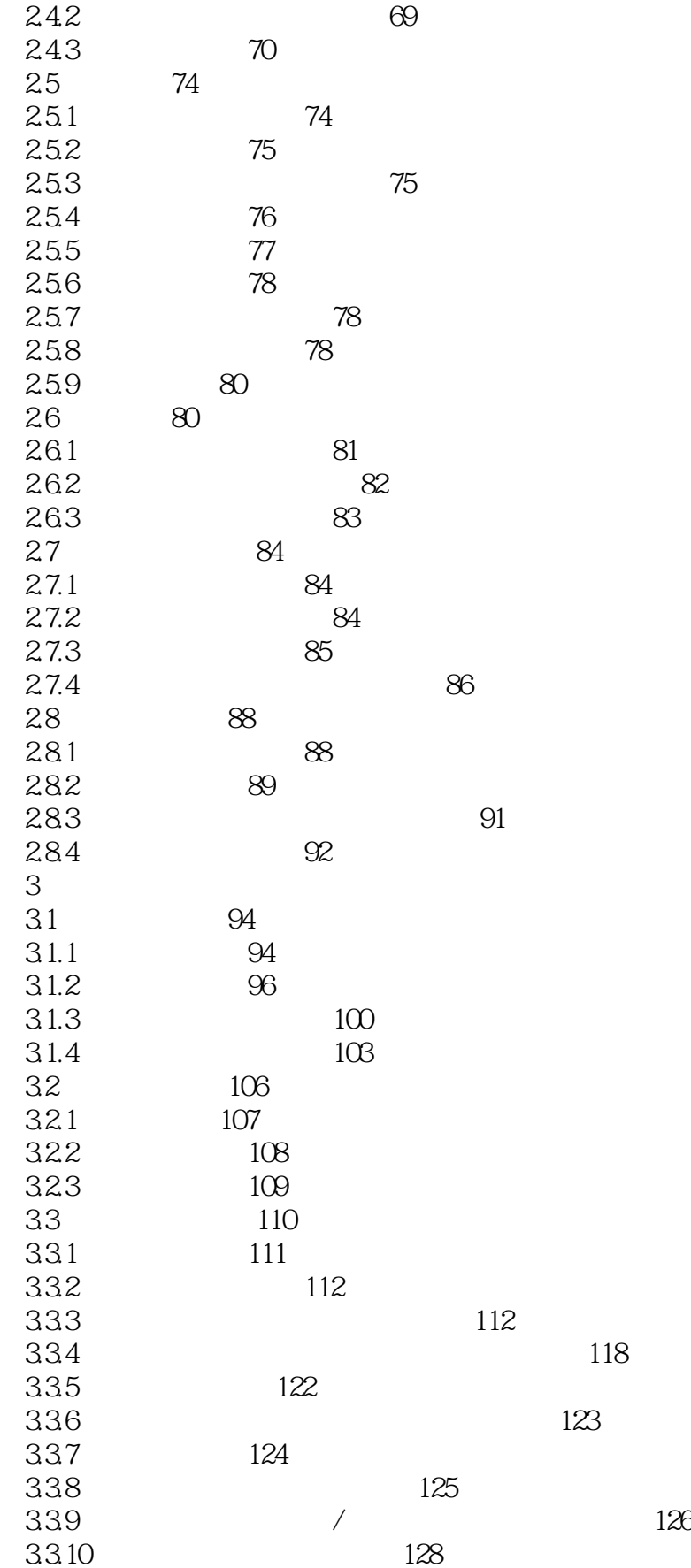

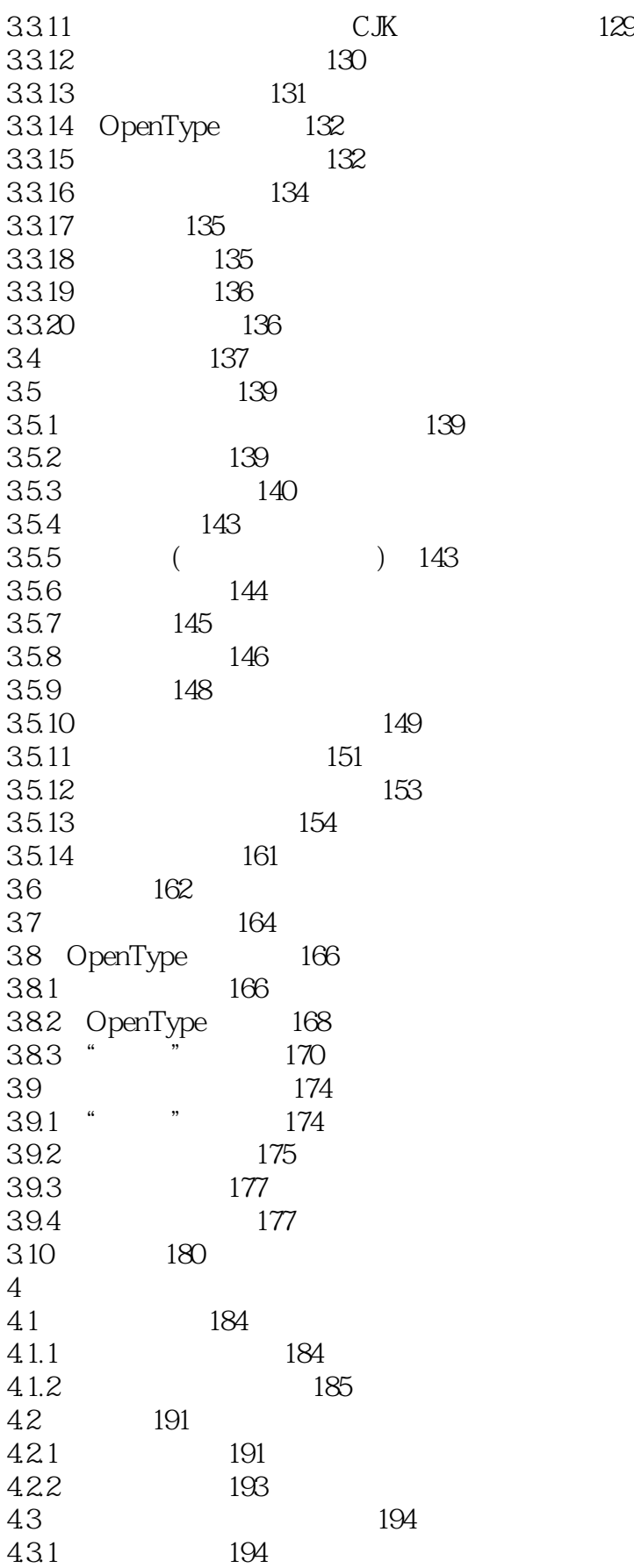

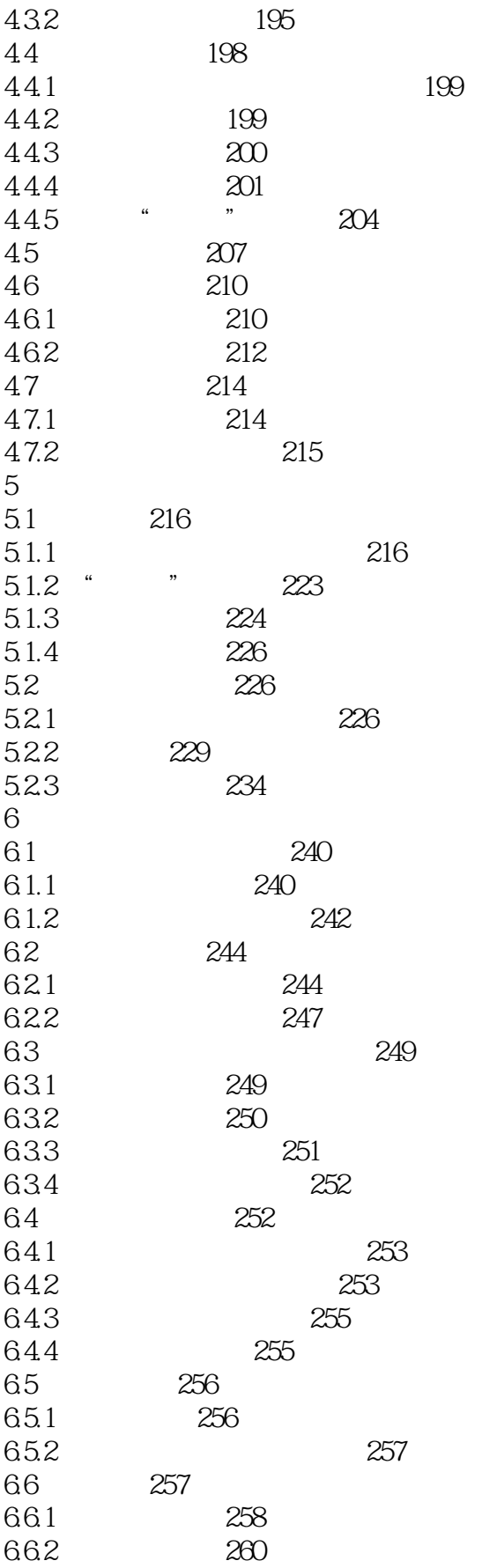

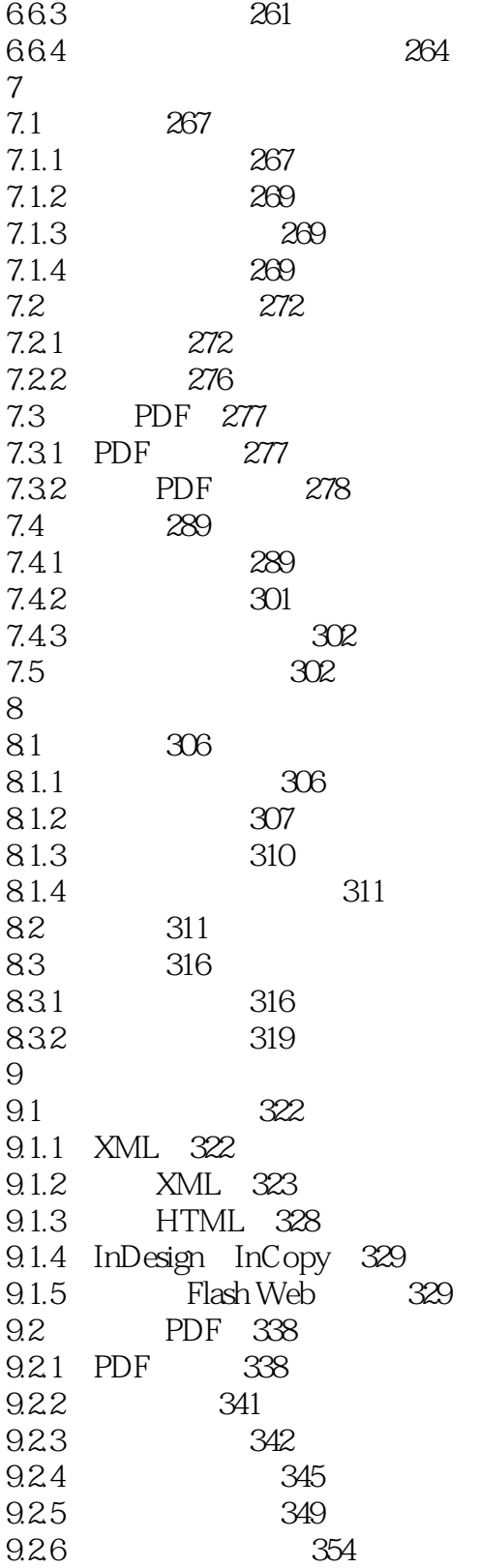

## <<ADOBE INDESIGN CS6 >>

 $1.$   $\mu$   $\mu$  $\mu$  and  $\mu$  $\alpha$  and  $\alpha$  or  $\alpha$  and  $\alpha$  and  $\alpha$  and  $\alpha$  or  $\alpha$  $2$  $(1)$  $2$   $\frac{a}{a}$   $\frac{b}{a}$  $257$ 1.  $\alpha$  and  $\alpha$  and  $\alpha$  and  $\alpha$  and  $\alpha$  and  $\alpha$  and  $\alpha$  and  $\alpha$  $\sum_{a}$  $2$  $\alpha$  , and  $\alpha$ 

 $\mu$  and  $\mu$  and  $\mu$  and  $\mu$  and  $\mu$  and  $\mu$  and  $\mu$  and  $\mu$  and  $\mu$  and  $\mu$  and  $\mu$  and  $\mu$  and  $\mu$  and  $\mu$  and  $\mu$  and  $\mu$  and  $\mu$  and  $\mu$  and  $\mu$  and  $\mu$  and  $\mu$  and  $\mu$  and  $\mu$  and  $\mu$  and  $\mu$ 

 $\alpha$  and  $\alpha$  and  $\alpha$  and  $\alpha$  and  $\alpha$  and  $\alpha$  is the contract of  $\alpha$  is the contract of  $\alpha$ 

*Page 9*

# <<ADOBE INDESIGN CS6 >>

本站所提供下载的PDF图书仅提供预览和简介,请支持正版图书。

更多资源请访问:http://www.tushu007.com